# FUTURA

Connettere, trasformare, innovare

**Realtà aumentata per una didattica trasversale geografia, storia, ambiente ed uscite sul territorio per una didattica traversale**

# **Alberto Campora**

 $\sqrt{7}$ 

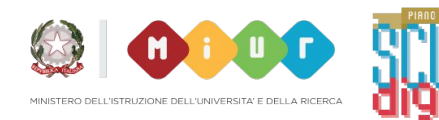

# *Sono Alberto Campora*

**Insegno presso la Scuola Primaria Dante Alighieri di Bargagli, Istituto Comprensivo Valtrebbia nell'entroterra di Genova.**

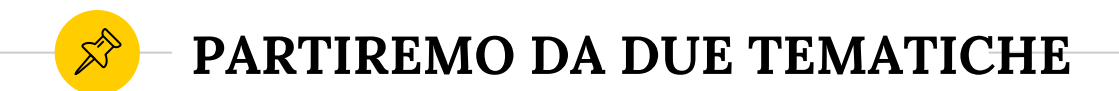

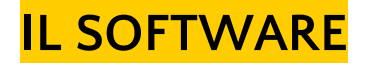

# **METODOLOGIE DIDATTICHE**

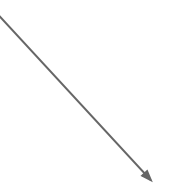

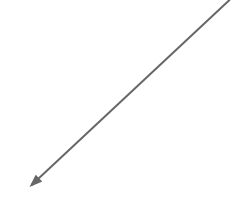

 **COMPETENZE GEOGRAFICHE**

# **PERCORSO FORMATIVO -METODOLOGIE DIDATTICHE**

- Osservazione diretta
- Cooperative Learning
- ◉ Problem Solving
- ◉ Inclusione BES
- ◉ Verifica delle competenze attraverso elaborati multimediali

NO NO NORTONIC TRACCIA NP4 + AUDIO Grande PROGRAMMA salvatore

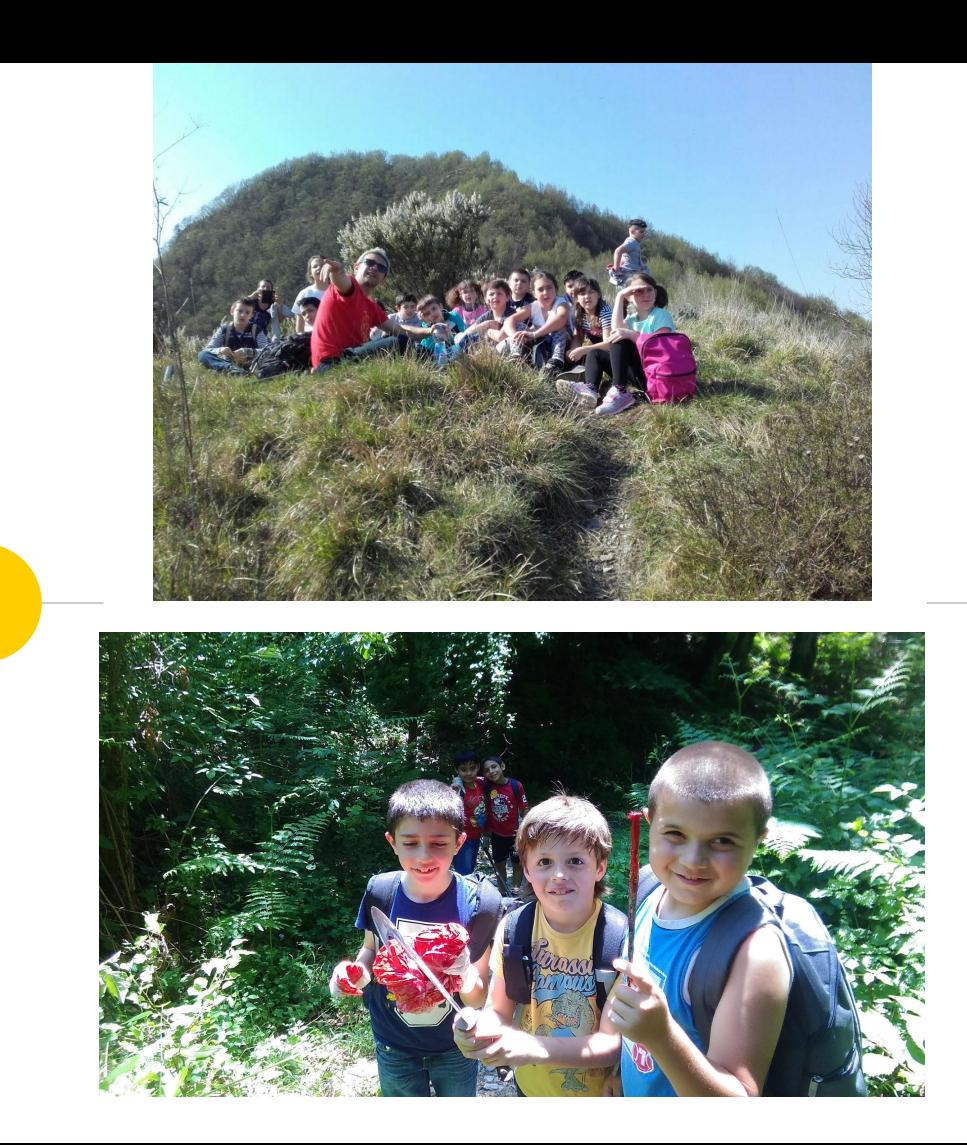

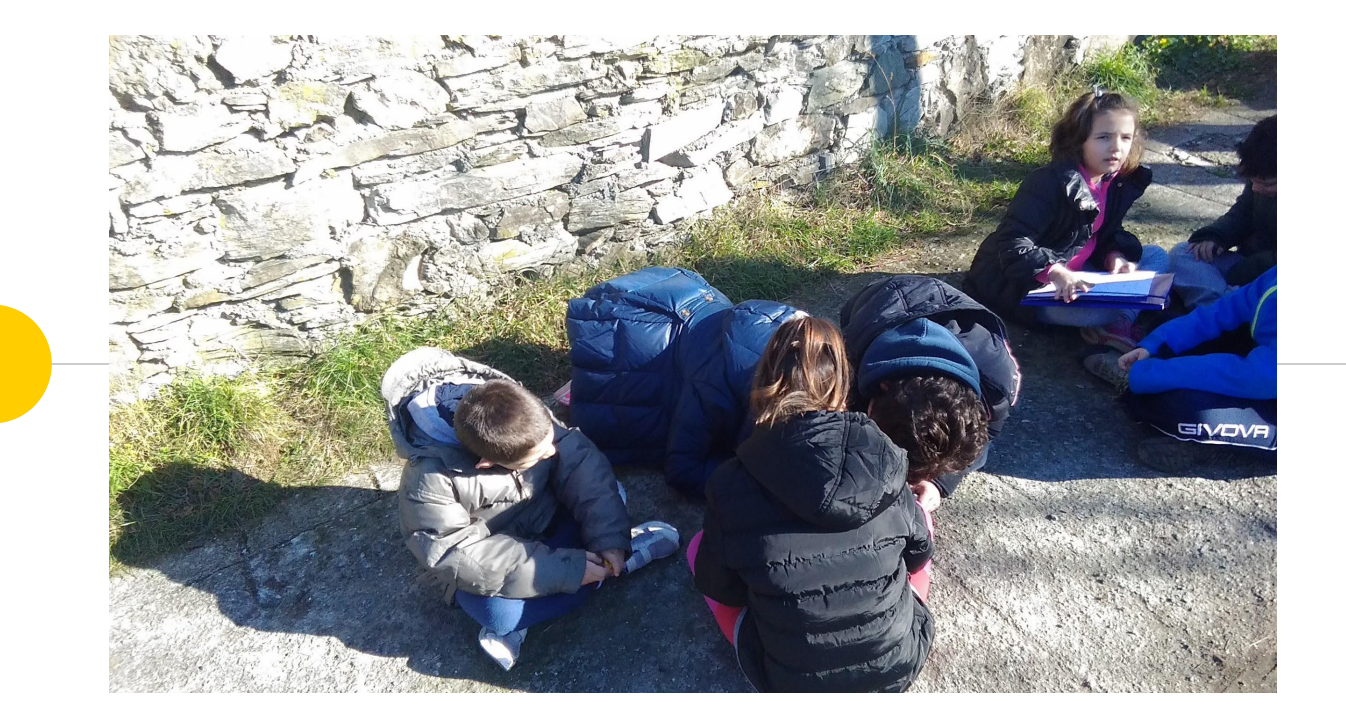

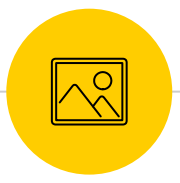

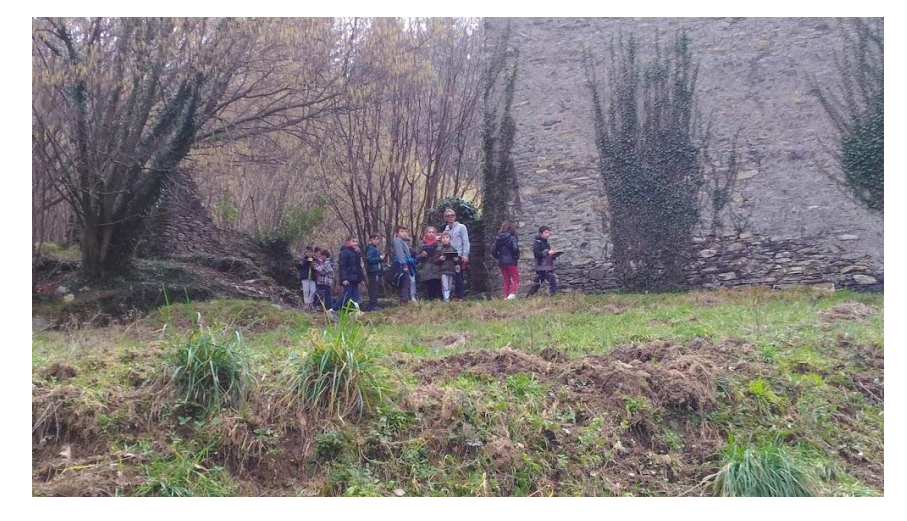

**L'osservazione diretta permette di rilevare caratteristiche del territorio esplorandolo e descrivendolo, traslando poi tale esperienza in classe nello svolgimento di compiti di realtà. Permette di sviluppare competenze base come quella dell'orientamento.**

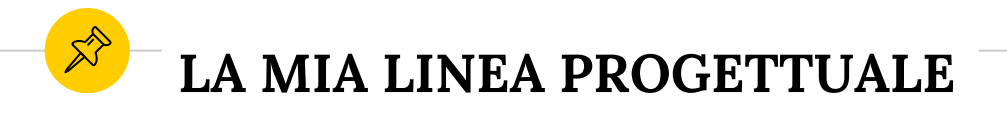

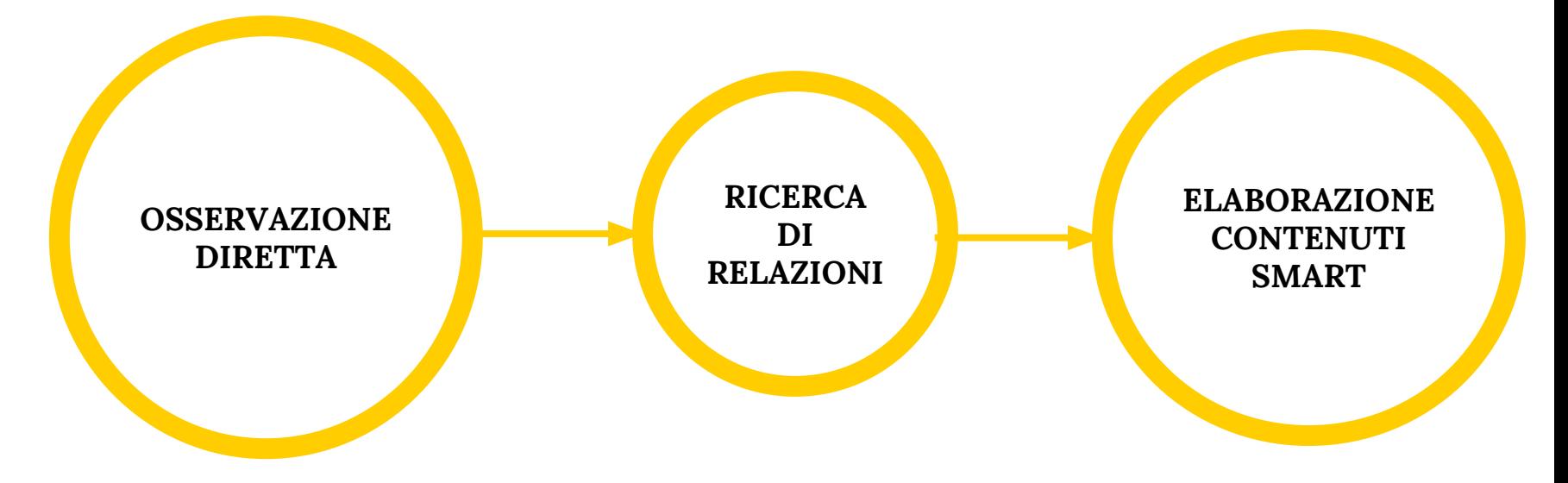

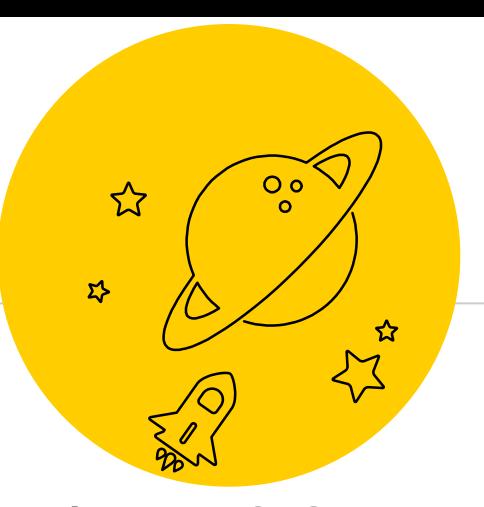

# **SVILUPPARE COMPETENZA** PARTENDO DAL TERRITORIO E **ANALIZZANDOLO IN PRIMA** PERSONA LE CARATTERISTICHE **DEL TERRITORIO**

### $\mathbb{X}^{\triangleright}$ **PERCORSO FORMATIVO - IL SOFTWARE**

- ◉ Google Earth
- [Open Street Maps](https://www.openstreetmap.org/)
- ◉ [U Map](https://umap.openstreetmap.fr/it/)
- [Tour Builder](https://tourbuilder.withgoogle.com/)
- [Geoportale Liguria](https://geoportal.regione.liguria.it/)

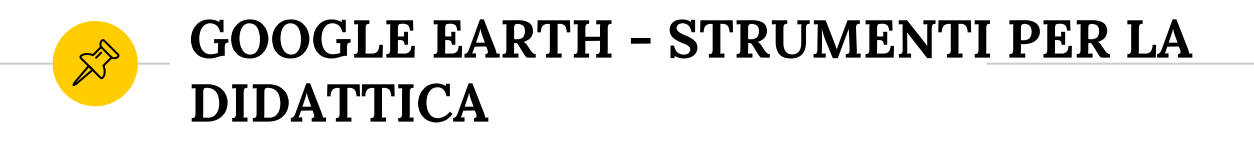

- **FUNZIONALITA' INDIETRO NEL TEMPO**  $\bigodot$
- **FUNZIONE MISURA**  $\bullet$
- **FUNIZONE POLIGONI**  $\bigcirc$
- FUNZIONI WAYPOINT

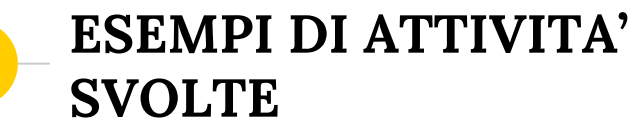

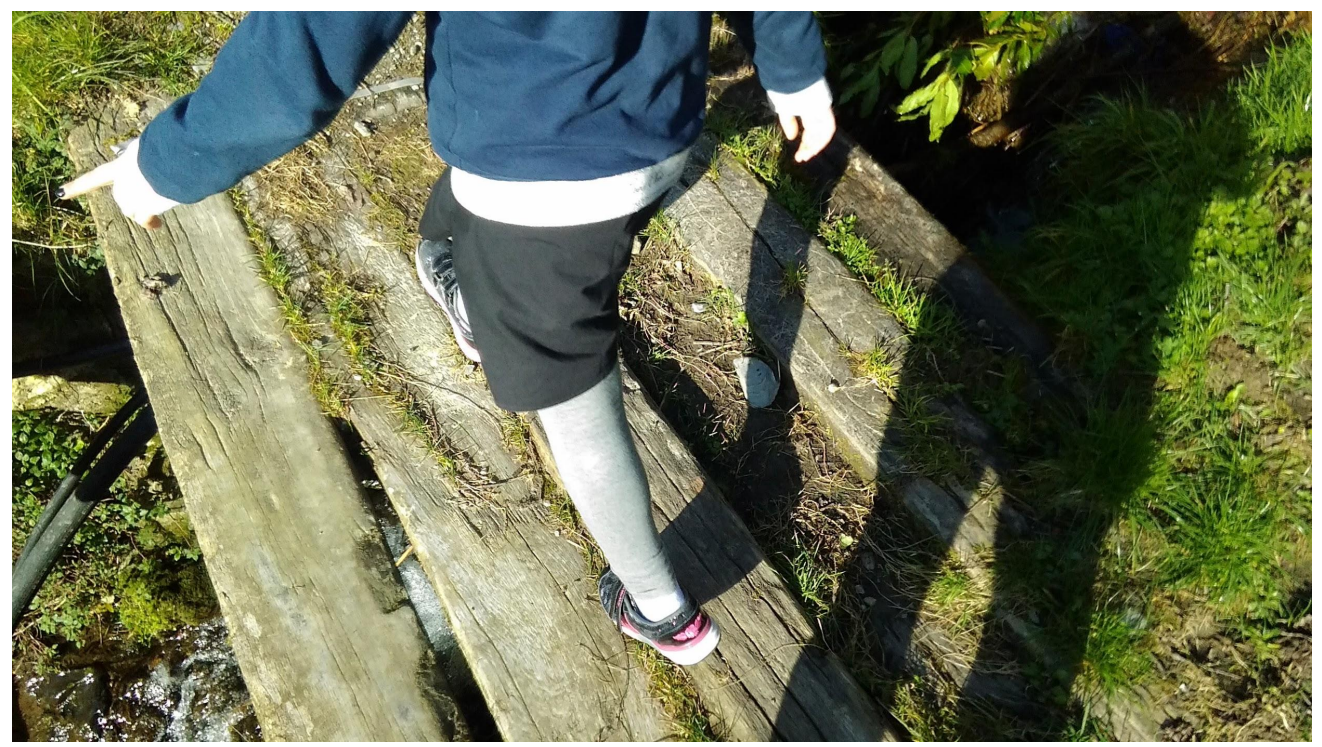

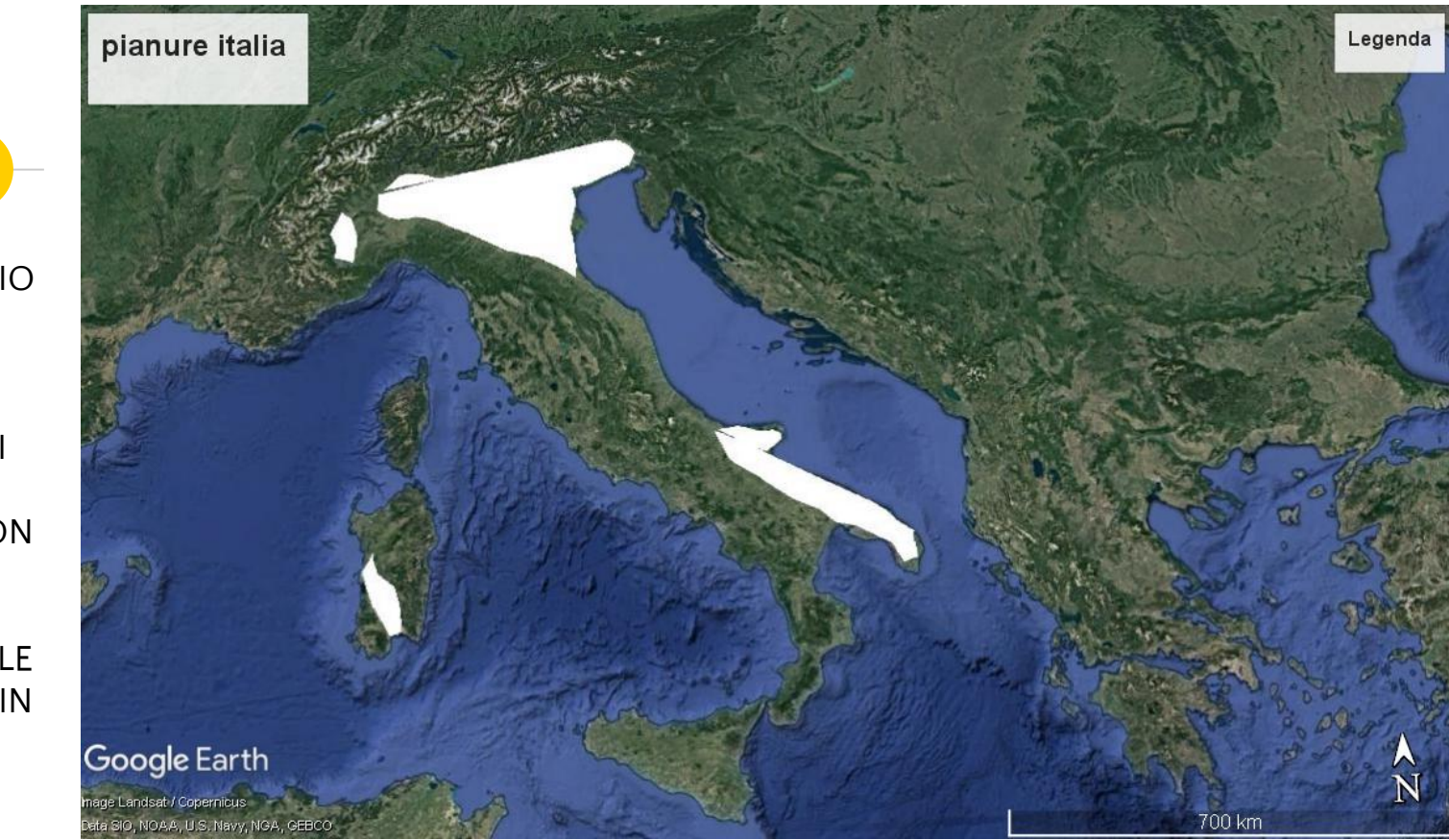

INDIVIDUAZIO NE SENZA TOPONIMI DELLE PRINCIPALI PIANURE ITALIANE CON CALCOLO DELLA PERCENTUALE DI PINAURE IN ITALIA

CALCOLO DISTANZE IN LINEA D'ARIA CON SUCCESSIV A VERIFICA **TRAMITE** RIGHELLO DIGITALE

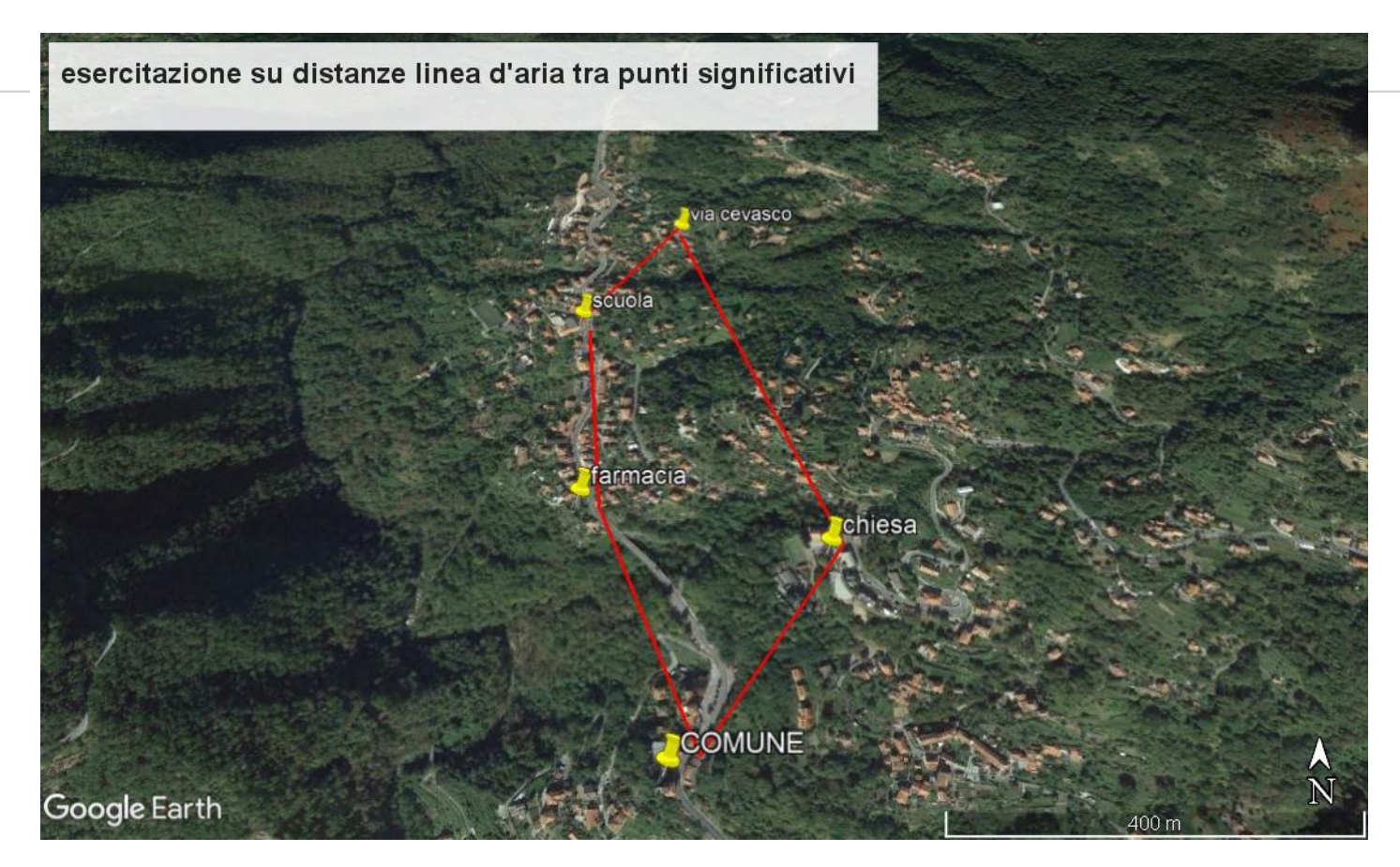

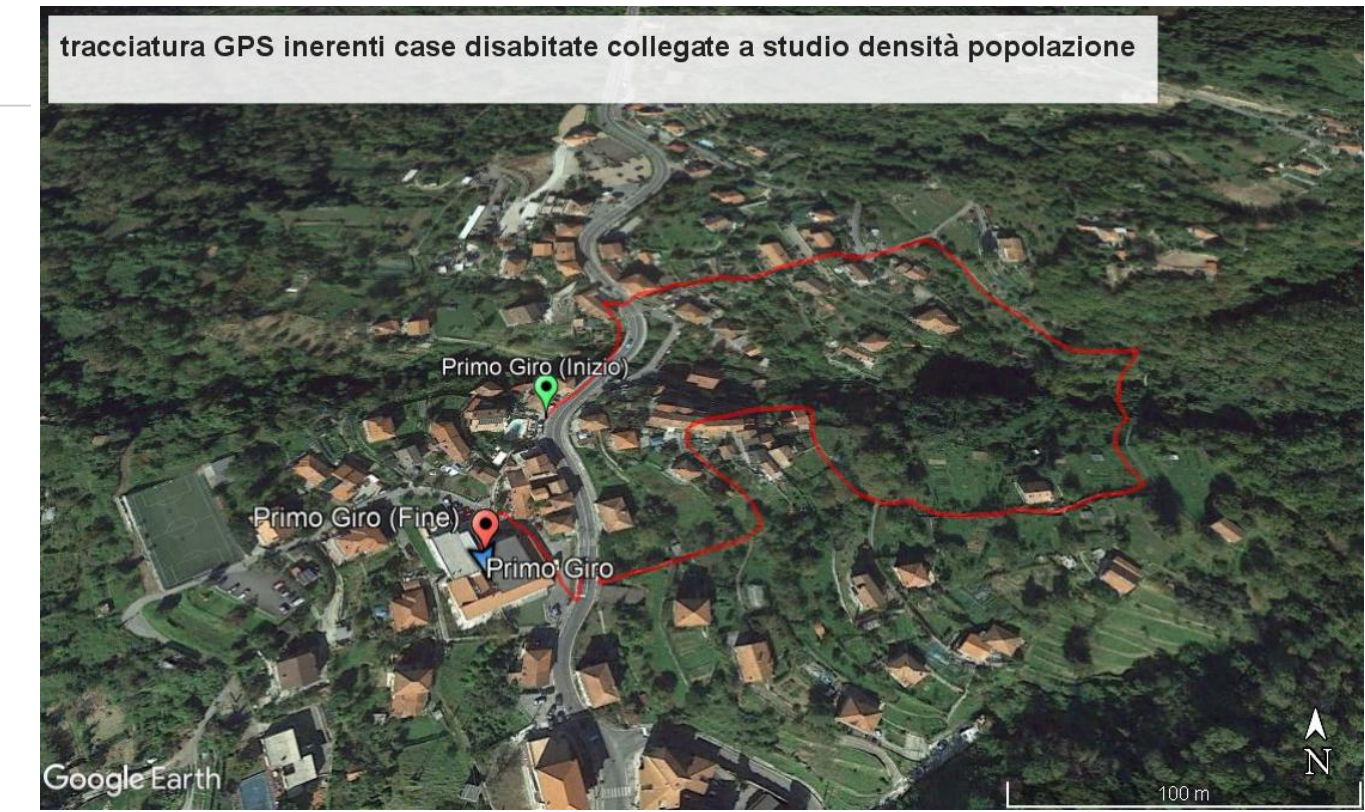

Ricerca case non più abitate collegate ad Un'indagine sullo studio di densità d popolazione di Bargagli

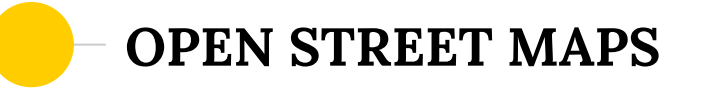

- POSSIBILITA' DI RILEVARE ISOIPSE  $\bigodot$
- POSSIBILITA' DI CARICARE TRACCE  $\odot$
- POSSIBILITA' DI RICERCARE SENTIERI  $\bullet$

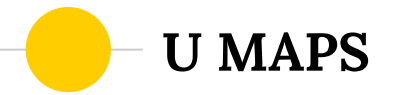

- ◉ POSSIBILITA' DI INTERPRETARE IL TERRITORIO ATTRAVERSO IL LINGUAGGIO DELLA GEOGRAFICITA
- ◉ POSSIBILITA' DI CREARE STORY TELLING
- ◉ POSSIBILITA' DI RICERCARE SENTIERI

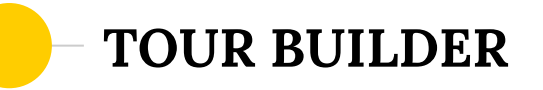

- ◉ PROGRAMMA BASATO SU PIATTAFORMA GOOGLE EARTH
- ◉ POSSIBILITA' DI CREARE STORY TELLING

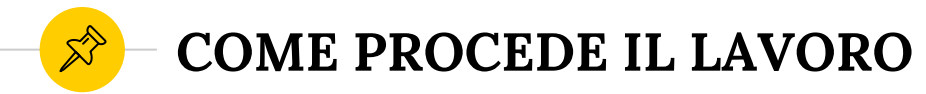

# **CONSEGNA ALLA CLASSE**

# **RISOLUZIONE A GRUPPI**

# **CREAZIONE DI UN ELABORATO**

Scopri le estensioni di tutte le pianure italiane partendo dalla creazione di poligoni con Google Earth e andando a ricercare la percentuale di pianura in italia rispetto al territorio totale

Partendo dalle conoscenze pregresse, i discenti, suddivisi in piccoli gruppi, hanno dovuto elaborare una strategia per portare a termine la consegna.

L'elaborato riassuntivo o gli elaborati parziali possono essere realizzati utilizzando diversi software

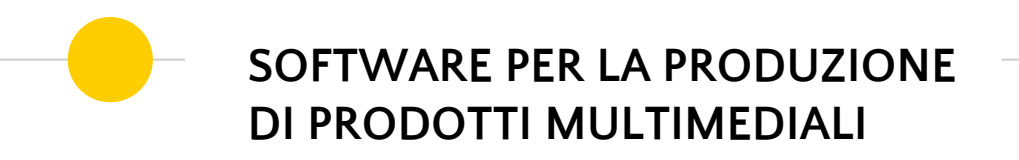

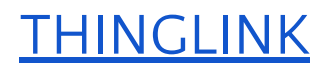

# [THINGLINK](https://docs.google.com/presentation/d/1-6yDPEc3ZtOWRZ6SJWLIaoagEnCMubfpvkAIbzpe1ng/edit?usp=sharing) [PRESENTAZIONI](https://docs.google.com/presentation/d/1-6yDPEc3ZtOWRZ6SJWLIaoagEnCMubfpvkAIbzpe1ng/edit?usp=sharing) **[GOOGLE](https://docs.google.com/presentation/d/1-6yDPEc3ZtOWRZ6SJWLIaoagEnCMubfpvkAIbzpe1ng/edit?usp=sharing)**

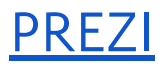

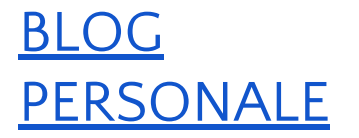

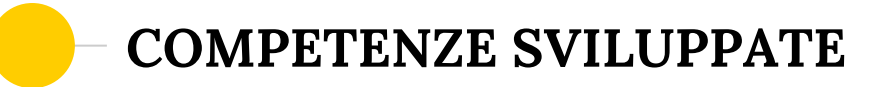

## **CAPACITA' DI RICAVARE UN INSIEME DI DATI DA UNA CARTA CAPACITA' DI**

# **CLASSIFICARE ED UTILIZZARE UNA SERIE DI DATI PER LA SOLUZIONE DI PROBLEMI REALI**

**CAPACITA' DI ORIENTARSI UTILIZZANDO PUNTI DI RIFERIMENTO SIA IN CONTESTO REALE CHE DIGITALE**

**CAPACITA' DI ELABORARE SOLUZIONI INERENTI PROBLEMI DI ORDINE PRATICO**

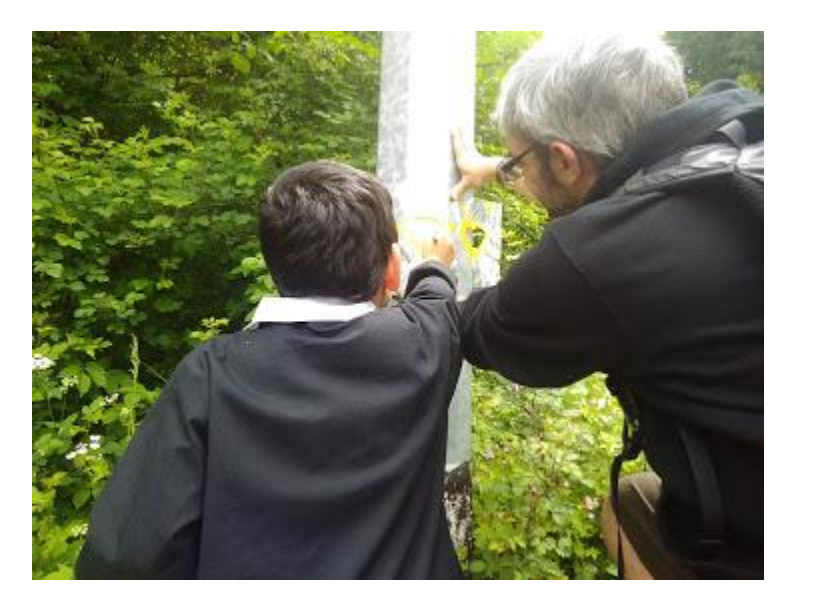

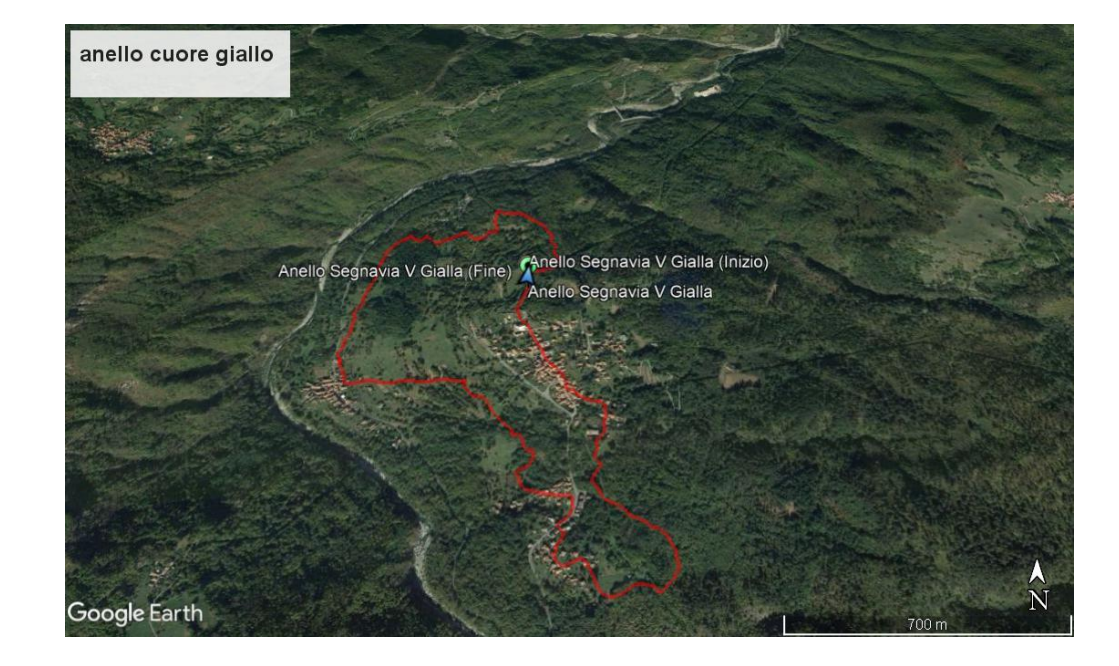

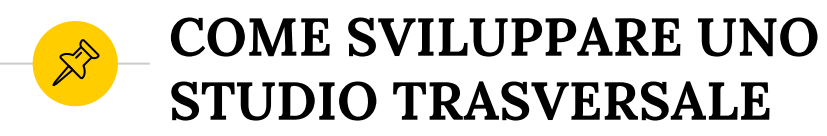

DESCRIVERE IL TERRITORIO IN MODO INTERDISCIPLINARE

UTILIZZARE LE **COMPETENZE** ACQUISITE PER CREARE UN PRODOTTO MULTIMEDIALE

**SVILUPPARE** UNA DIDATTICA PER PROBLEMI **Esempio di Unità Didattica**

# **ANALISI DEL TERRITORIO DI BARGAGLI ALLA RICERCA DEL VERDE PERDUTO**

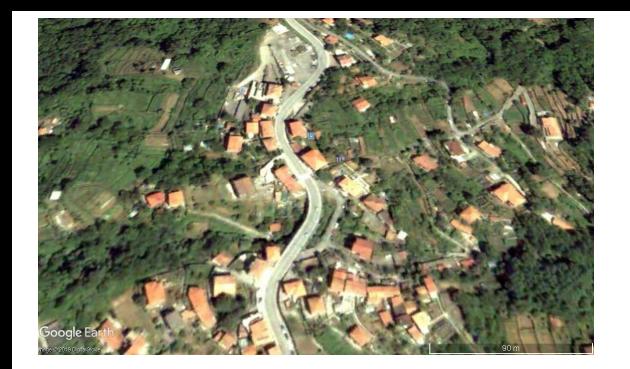

## **LEZIONE 1 2 ORE**

Località Rapallin Benzinaio

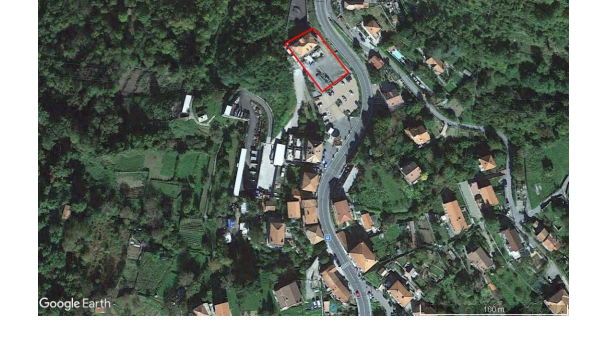

**<sup>2007</sup> <sup>2019</sup> DUE DEI QUATTRO** 

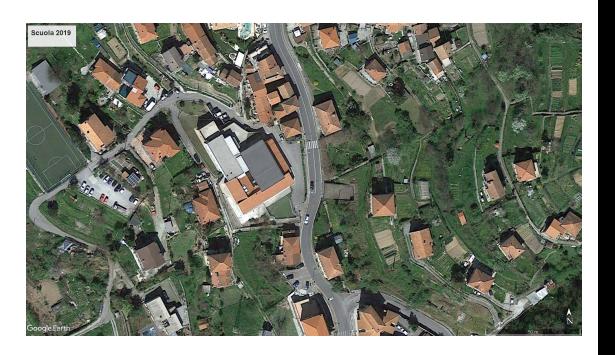

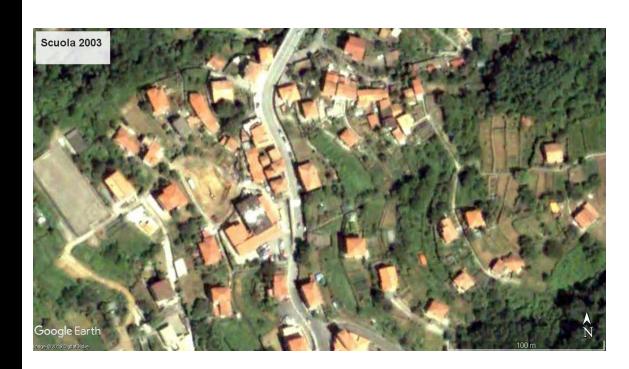

**CONFRONTO PER IMMAGINI SCELTI DAI GRUPPI**

> Località Vaxe Scuola Dante Alighieri

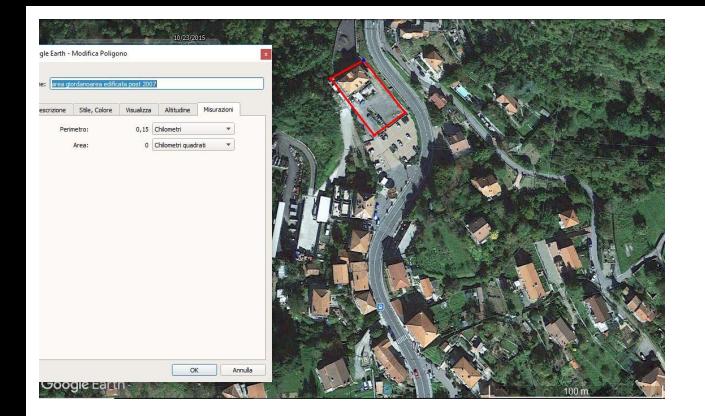

## **LEZIONE 2 DUE LEZIONI DA DUE ORE**

**RILEVAZIONI MISURE E ACQUISIZIONE FOTO SUL CAMPO** 

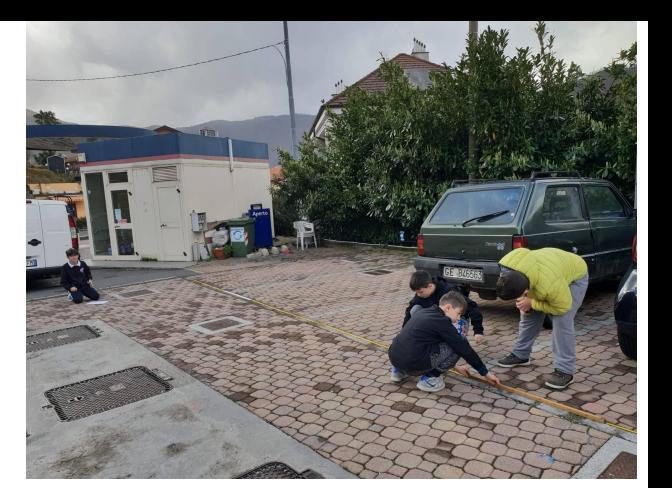

# **RILEVAZIONE MISURE TRAMITE GOOGLE EARTH**

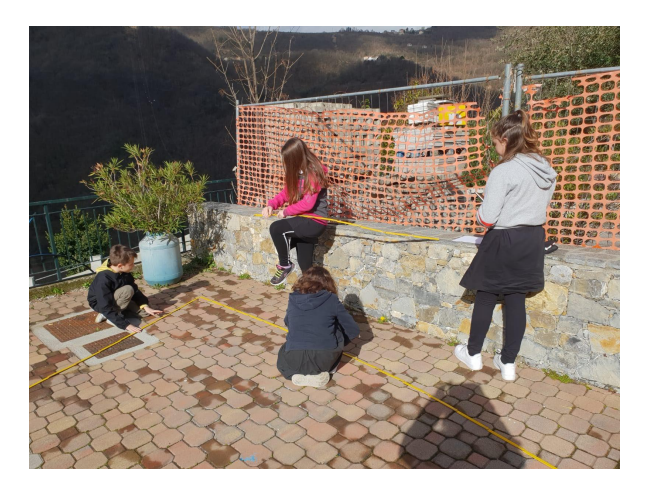

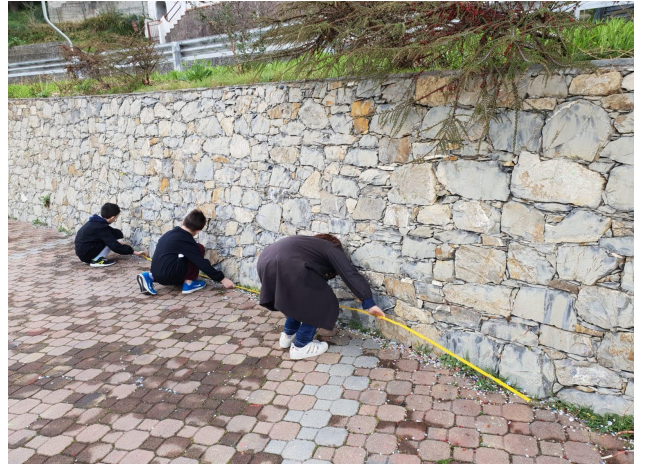

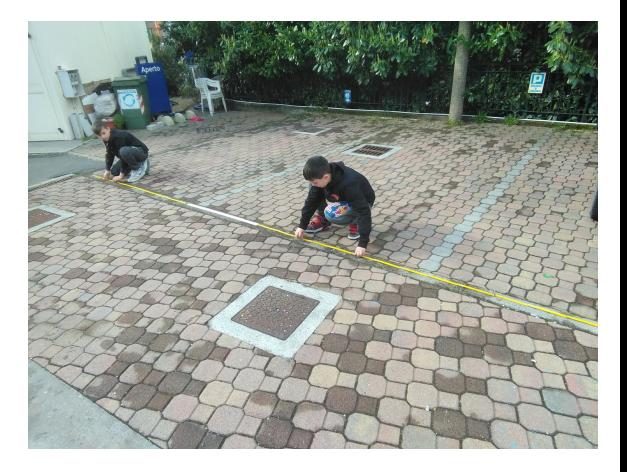

**CONFRONTO TRA AREE GENOVESI TRAMITE FOTO REPERITE IN RETE DOPO AVER ANALIZZATO LE AREE ANCHE TRAMITE GEOPORTALE REGIONE LIGURIA**

**LEZIONE 3 DUE ORE**

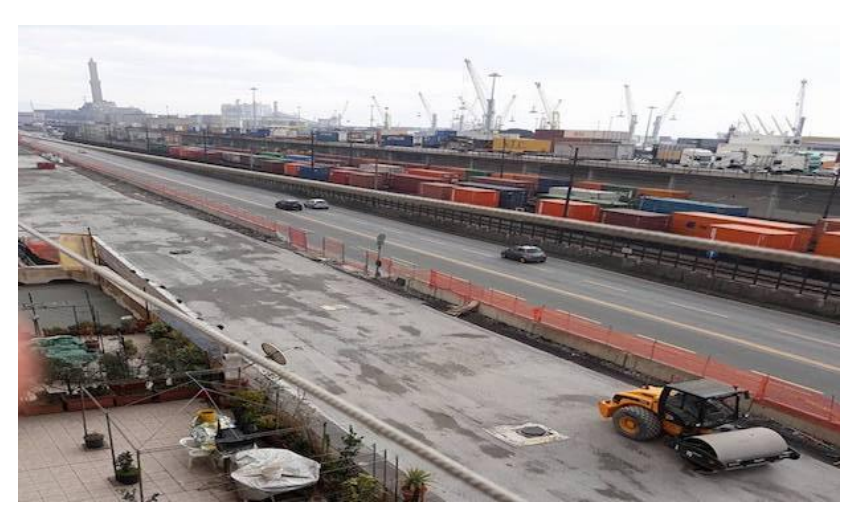

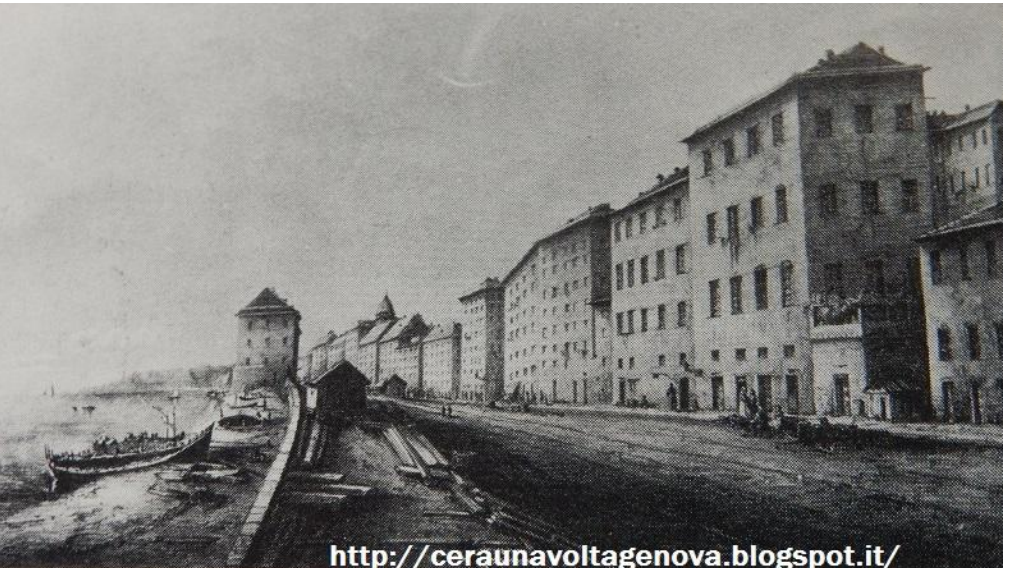

**Lungoviale Canepa - Genova Sampierdarena Zona Porto**

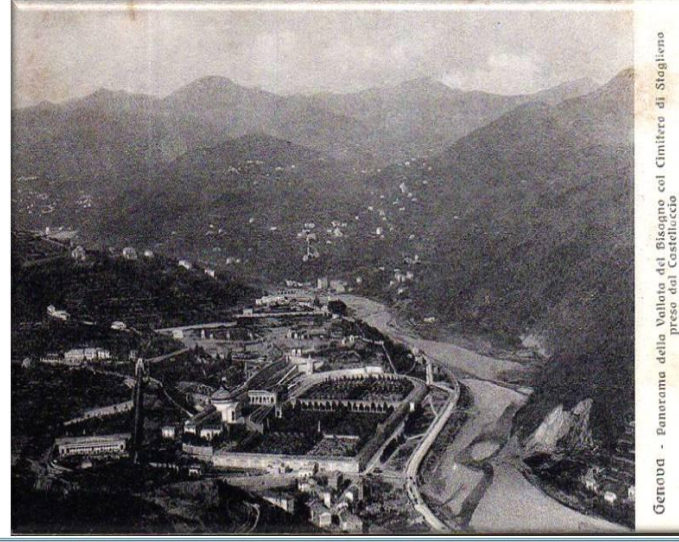

# STAGLIENO

## ELABORATO COMPARATIVO GRUPPO 2 E GRUPPO 4

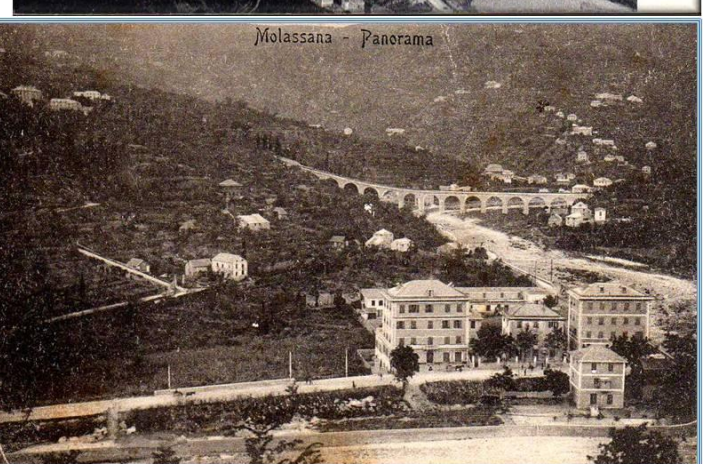

MOLASSANA

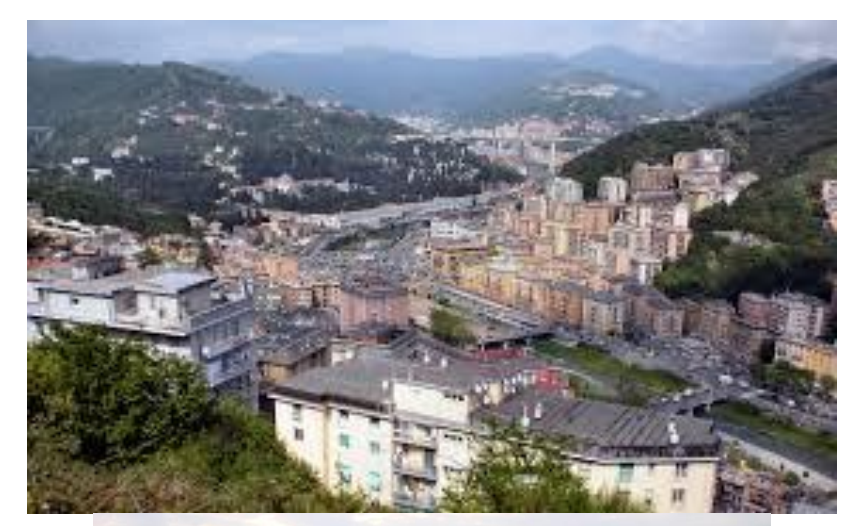

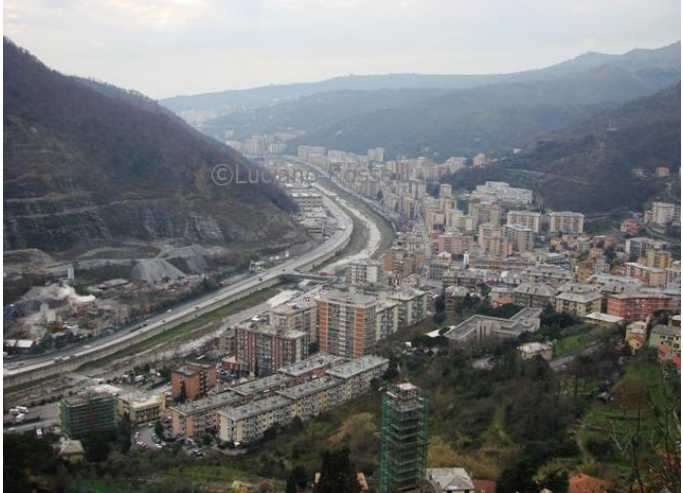

## **LEZIONE 4 TRE ORE SUDDIVISE IN TRE LEZIONI**

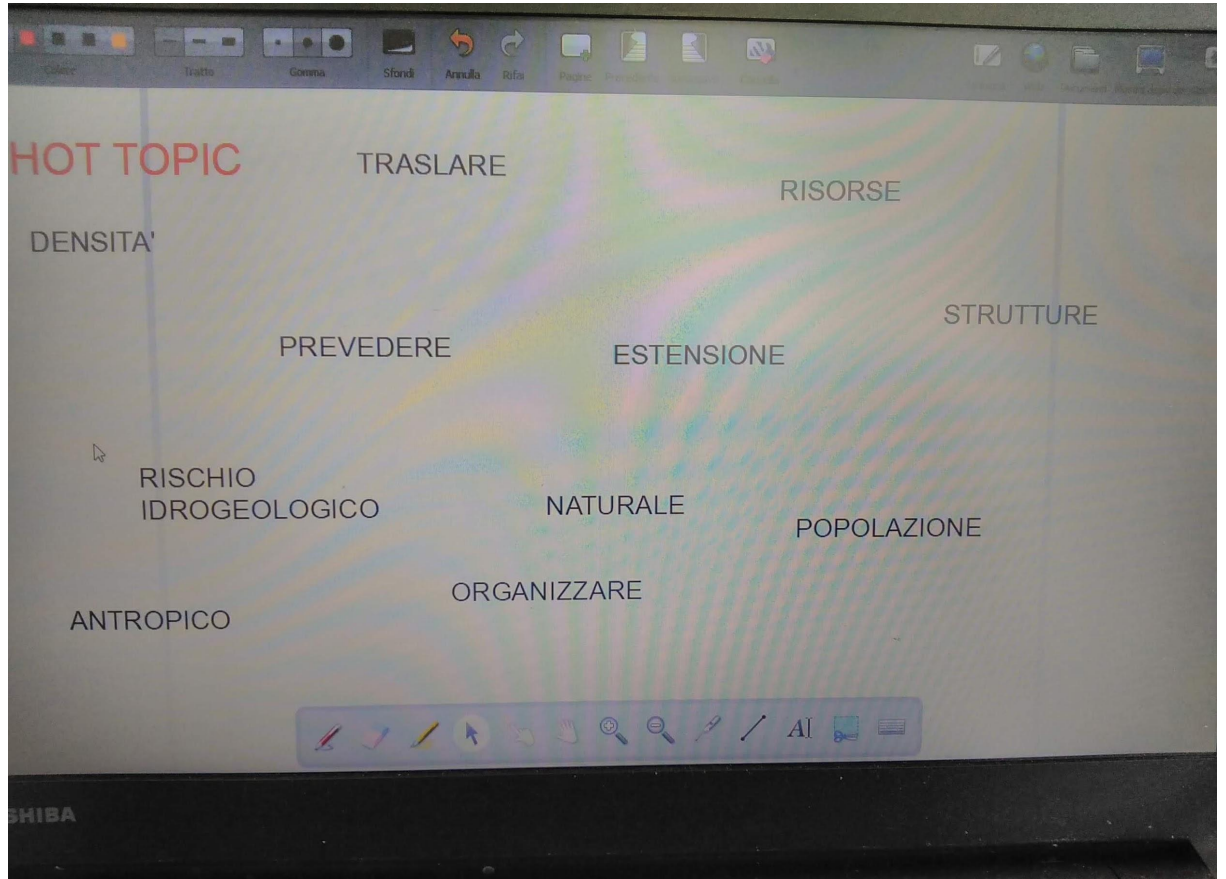

# **KEYWORD TOPICS**

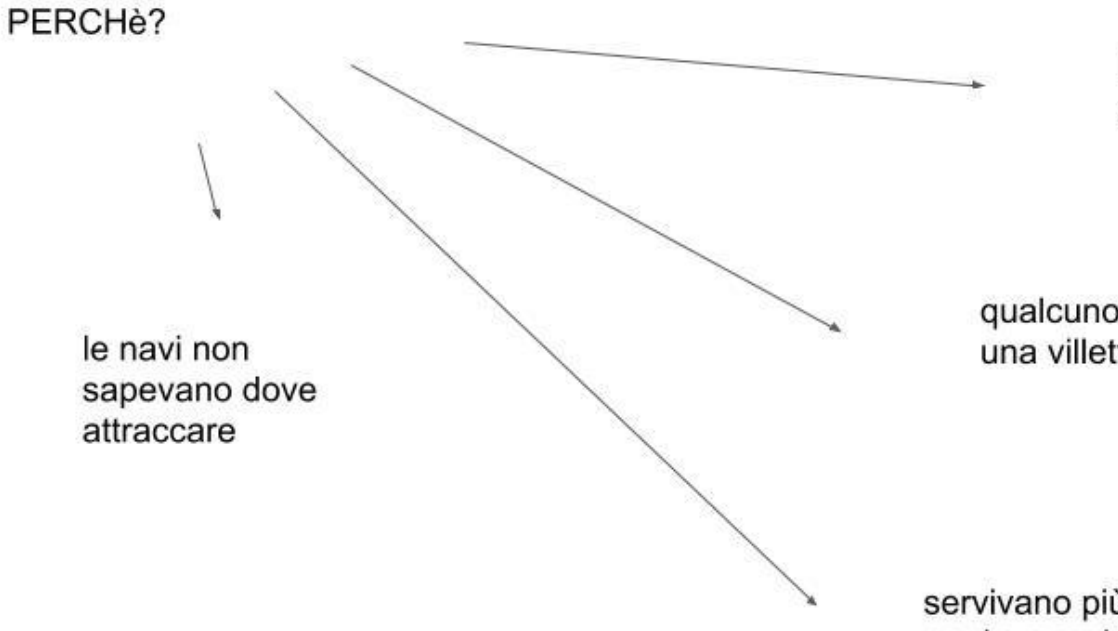

la gente aveva bisogno di case

qualcuno voleva abitare in una villetta

servivano più strade per le macchine

**ESEMPIO DI MOTIVAZIONI COLLEGATE ALLA TRASFORMAZIONE DEL TERRITORIO DEL GRUPPO ANDREA, DOMENICO, NOA, GABRIELE INERENTE LA ZONA DI MOLASSANA**

# Bargagli - Lanorama

# **REPLICABILITA'**

## **LEZIONE 5 DUE ORE**

# **SOSTENIBILITA'**

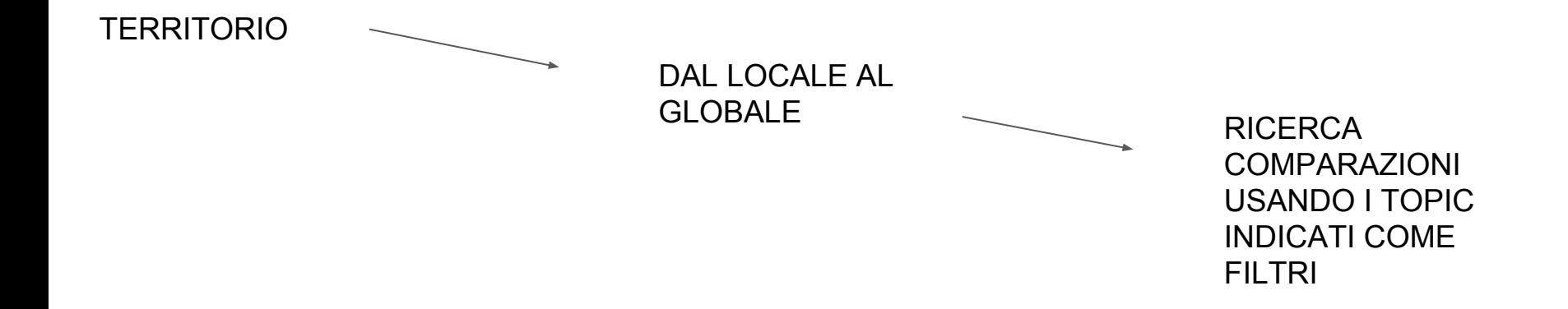

## **CREAZIONE DI PRODOTTI MULTIMEDIALI**

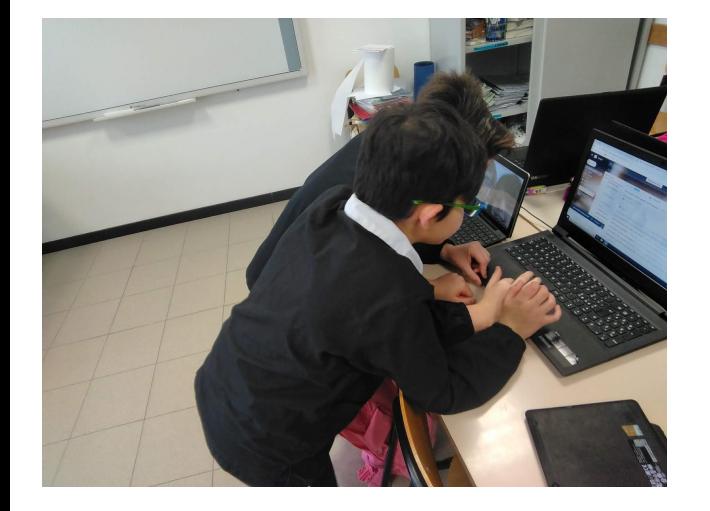

**LEZIONE 6 TRE ORE IN CLASSE PIU' LAVORO IN GRUPPO IN CONDIVISIONE A CASA**

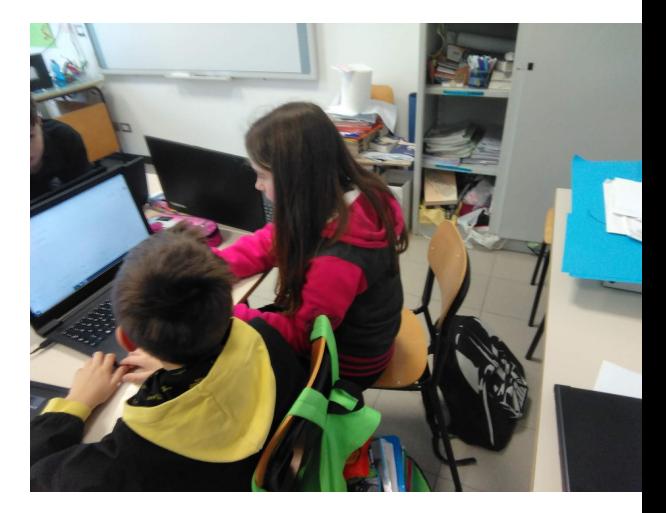

IL PRIMO QR CODE CREATO DAI RAGAZZI E' STATO POSIZIONATO IN PROSSIMITA' DELLA **SCUOLA CON RELATIVE INDICAZIONE SULLE MODALITA' DI UTILIZZO** 

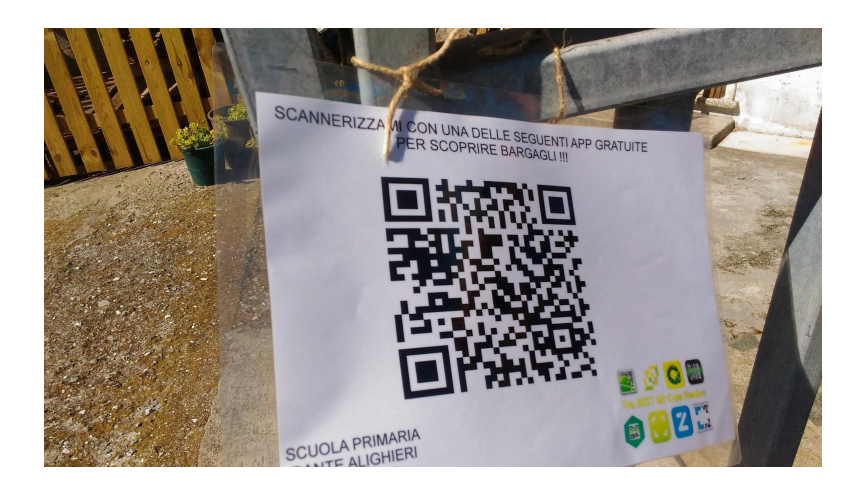

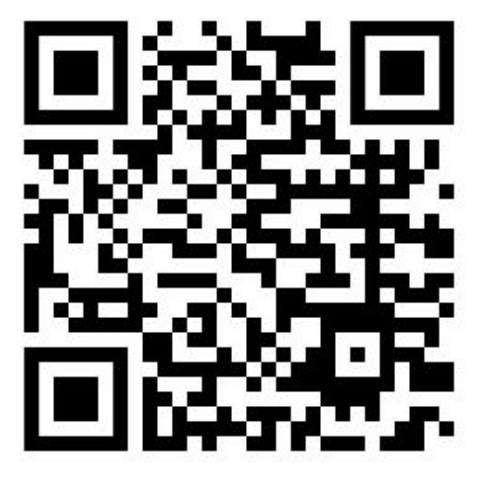

## **ELABORATO THINGLINK GRUPPO 1 BARGAGLI 1940/BARGAGLI 2019**

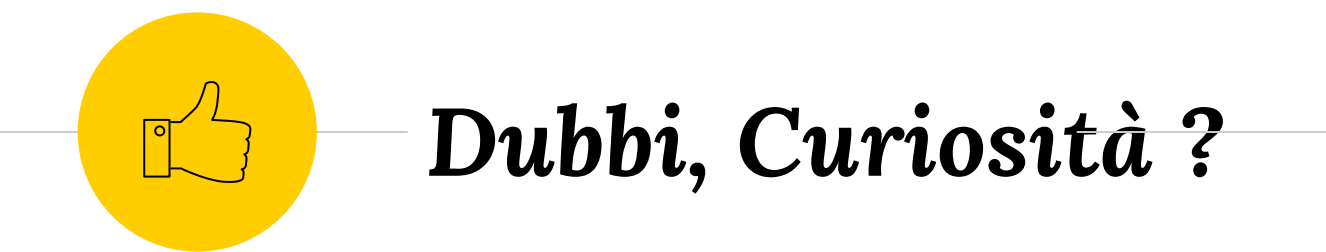

Mail: [cobramagnus@gmail.com](mailto:cobramagnus@gmail.com)

Cell: 3928976454